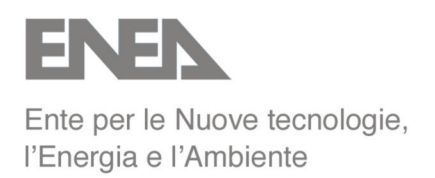

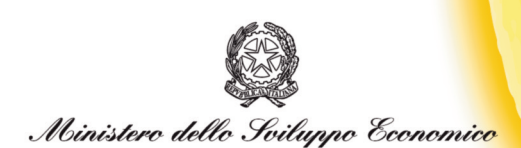

# RICERCA SISTEMA ELETTRICO

# **Modelli Simulink per la simulazione dei moderni impianti di solar cooling: collettori e chiller**

**L. Pistocchini, L. Colasuonno, M. Aprile**

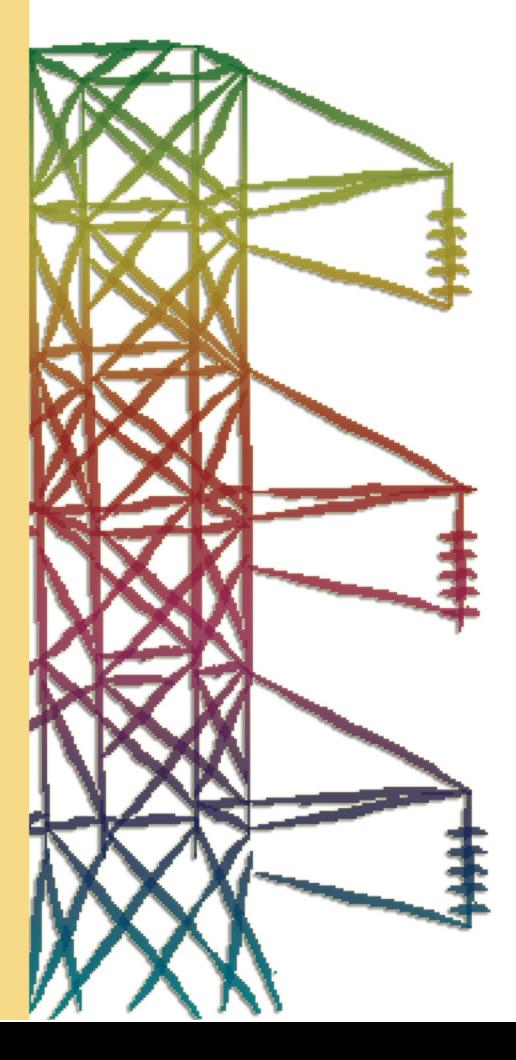

**Report RSE/2009/61**

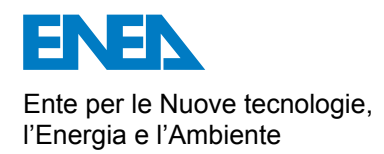

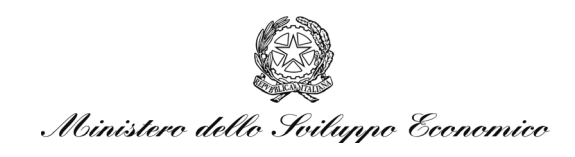

### RICERCA SISTEMA ELETTRICO

## Modelli Simulink per la simulazione dei moderni impianti di solar cooling: collettori e chiller

*L. Pistocchini, L. Colasuonno, M. Aprile* 

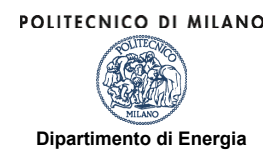

Report RSE/2009/61

#### MODELLI SIMULINK PER LA SIMULAZIONE DEI MODERNI IMPIANTI DI SOLAR COOLING: COLLETTORI E CHILLER

L. Pistocchini, L. Colasuonno, M. Aprile (Dipartimento di Energia del Politecnico di Milano)

Aprile 2009

Report Ricerca Sistema Elettrico Accordo di Programma Ministero dello Sviluppo Economico - ENEA Area: Usi finali Tema: Studio e dimostrazione di forme di finanza innovativa e di strumenti di programmazione e pianificazione per la promozione di tecnologie efficienti per la razionalizzazione dei consumi elettrici a scala territoriale e urbana Responsabile Tema: Ilaria Bertini, ENEA

POLITECNICO DI MILANO

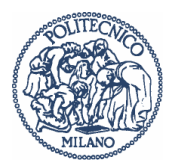

## **Modelli Simulink per la simulazione dei moderni impianti di solar cooling**

Relazione tecnica sull'implementazione di modelli Simulink di collettori piani, collettori ETC e CPC.

Autori

Ing. Pistocchini Lorenzo, Dipartimento di Energia - Politecnico di Milano Ing. Colasuonno Luca, Dipartimento di Energia - Politecnico di Milano Ing. Aprile Marcello, Dipartimento di Energia - Politecnico di Milano

Data 31/3/2009

## Indice degli argomenti

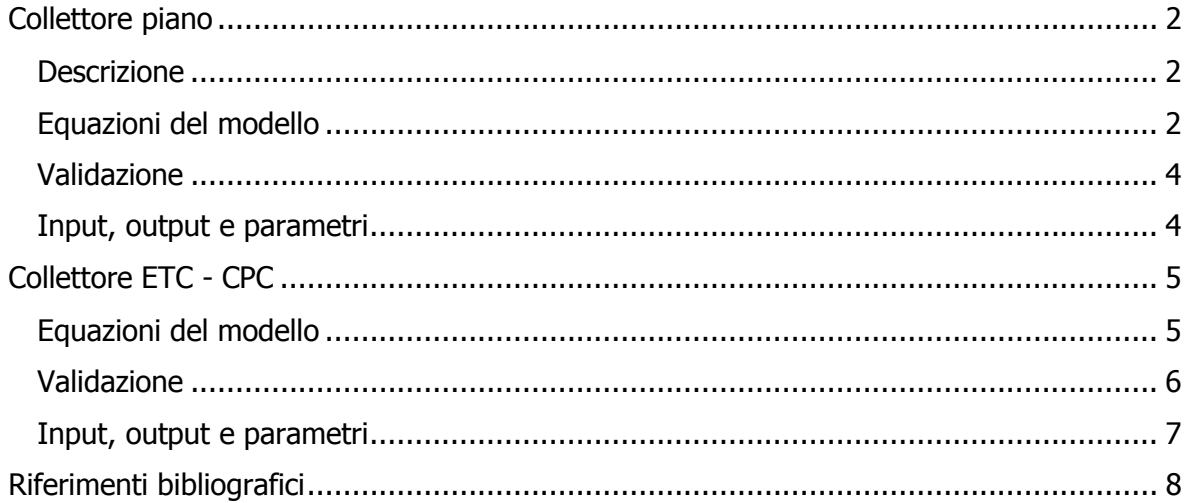

## **Collettore piano**

### **Descrizione**

Il modello di collettore piano calcola le prestazioni di un campo solare costituito da stringhe di collettori in parallelo. Ciascuna stringa può essere a sua volta costituita da un certo numero di collettori in serie. Le prestazioni del campo solare sono determinate dal numero di moduli in serie e dalle caratteristiche del modulo base. L'utente deve inserire i coefficienti di prestazione del collettore base, come definito dalle norme internazionali sui test dei collettori (a riguardo si veda il sito SPF [1]). Secondo tali norme, il rendimento di un collettore può essere espresso attraverso una relazione quadratica funzione della differenza di temperatura tra fluido termovettore e aria ambiente. La temperatura del fluido in questione è la temperatura media tra ingresso e uscita dal collettore. Inoltre, è necessario inserire il fattore d'angolo, cioè il parametro che rappresenta gli effetti sul rendimento ottico del collettore derivanti da angoli di incidenza della radiazione solare diversi da zero.

### **Equazioni del modello**

Il modello si basa sull'equazione di Hottel-Whillier [2], che definisce il rendimento di un collettore come composto dalla parte ottica e da quella dispersiva:

$$
\eta = \frac{Q_u}{AI_T} = \frac{\dot{m}C_{pf}(T_o - T_i)}{AI_T} = F_R(\tau\alpha)_n - F_R U_L \frac{(T_i - T_a)}{I_T}
$$

Il coefficiente di dispersione  $U_{\text{I}}$  non è costante ma varia con la temperatura. Assumendo che, alle basse temperature, una variazione lineare con la temperatura rappresenti un'approssimazione accettabile:

$$
U_{L} = U_{0} + U_{1}(T_{i} - T_{a})
$$

Si ottiene dunque una espressione del tipo:

$$
\eta = a_0 - a_1 \frac{(T_i - T_a)}{I_T} - a_2 \frac{(T_i - T_a)^2}{I_T}
$$

che mette in evidenza la dipendenza dai tre parametri principali che caratterizzano la curva di rendimento del collettore secondo le normative internazionali (ASHRAE, CEN):  $a_0$ ,  $a_1$  e  $a_2$ . Poiché la normativa europea impone la valutazione della curva di efficienza in funzione della differenza tra la temperatura media del collettore e quella ambiente, è necessario introdurre una correzione delle equazioni precedenti come segue:

$$
\begin{cases}\na_0^{US} = a_0^{EU}\left(\frac{1}{1 + a_1^{EU}/(2m_{test}C_{pf})}\right) \\
a_1^{US} = a_1^{EU}\left(\frac{1}{1 + a_1^{EU}/(2m_{test}C_{pf})}\right)\n\end{cases}
$$

La valutazione dell'efficienza del collettore per condizioni di portata differente da quella di test (a cui sono riferiti i parametri  $a_0$ ,  $a_1$  e  $a_2$ ) è introdotto il coefficiente  $r_1$ , che interessa sia la parte ottica che dispersiva del modello.

$$
r_{1} = \frac{F_{R}U_{L}}{F_{R}U_{L}|_{test}} = \frac{F_{R}(\tau\alpha)_{n}}{F_{R}(\tau\alpha)_{n}|_{test}} = \frac{\frac{mC_{pf}}{AF'U_{L}} \left(1 - e^{-AF'U_{L}/mC_{pf}}\right)}{\frac{mC_{pf}}{AF'U_{L}} \left(1 - e^{-AF'U_{L}/mC_{pf}}\right)_{test}}
$$

dove F'UL è definito dalla seguente equazione:

$$
F'U_L = -\frac{\dot{m}C_{\text{pf}}}{A} \ln\left(1 - \frac{F_R U'_{L} A}{\dot{m}C_{\text{pf}}}\right)
$$

Il suddetto parametro, determinato alle condizioni di test, si può considerare pressoché costante alle condizioni di funzionamento.

La connessione in serie di più collettori introduce un ulteriore effetto correttivo, che è rappresentato nel coefficiente  $r_2$  così definito:

$$
r_{2} = \frac{1 - \left(1 - \frac{F_{R}U^{'}_{L}A}{\dot{m}C_{pf}}\right)^{N_{s}}}{N_{s} \frac{F_{R}U^{'}_{L}A}{\dot{m}C_{pf}}}
$$

Il fattore d'angolo, ossia la correzione dovuta alla direzione non normale della radiazione incidente è così espresso:

$$
\frac{(\tau\alpha)}{(\tau\alpha)_n} = \frac{I_{bT} \frac{(\tau\alpha)_b}{(\tau\alpha)_n} + I_d \frac{(1+\cos\beta)}{2} \frac{(\tau\alpha)_d}{(\tau\alpha)_n} + \rho_g I \frac{(1-\cos\beta)}{2} \frac{(\tau\alpha)_g}{(\tau\alpha)_n}}{I_T}
$$

Per collettori piani, sfruttando le simmetrie ottiche, il fattore d'angolo relativo alla componente diretta può essere approssimato dalla seguente equazione empirica [3]:

$$
\frac{(\tau\alpha)_b}{(\tau\alpha)_n} = 1 - b_0 \left(\frac{1}{\cos\theta} - 1\right) - b_1 \left(\frac{1}{\cos\theta} - 1\right)^2
$$

I fattori d'angolo relativi alla componente diffusa (d) e riflessa dal terreno (g) si possono stimare ricorrendo alla relazione precedente utilizzando però i seguenti angoli di incidenza effettivi:

$$
\theta_a = 59.68 - 0.1288\beta + 0.001497\beta^2
$$
  

$$
\theta_g = 90.00 - 0.5788\beta + 0.002693\beta^2
$$

### **Validazione**

Si riporta il grafico del rendimento di alcuni collettori piani e il confronto tra risultati del modello e la caratteristica fornita dal costruttore.

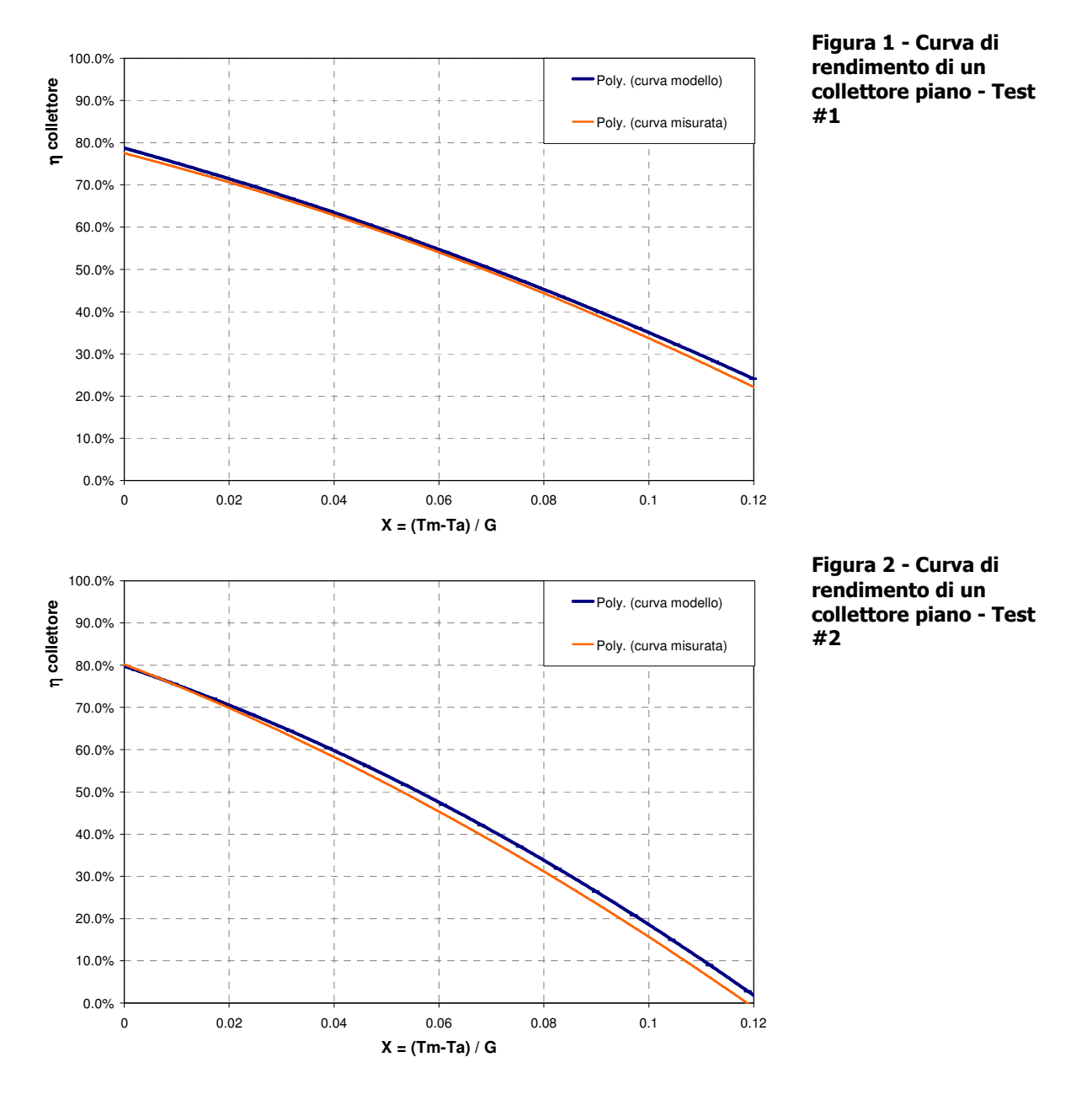

**Input, output e parametri** 

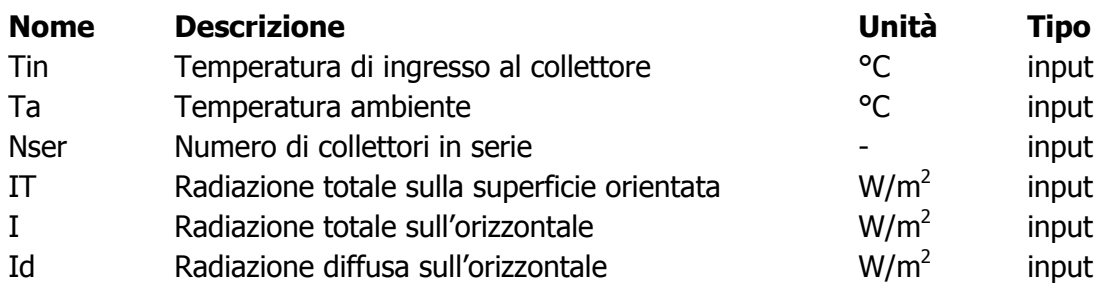

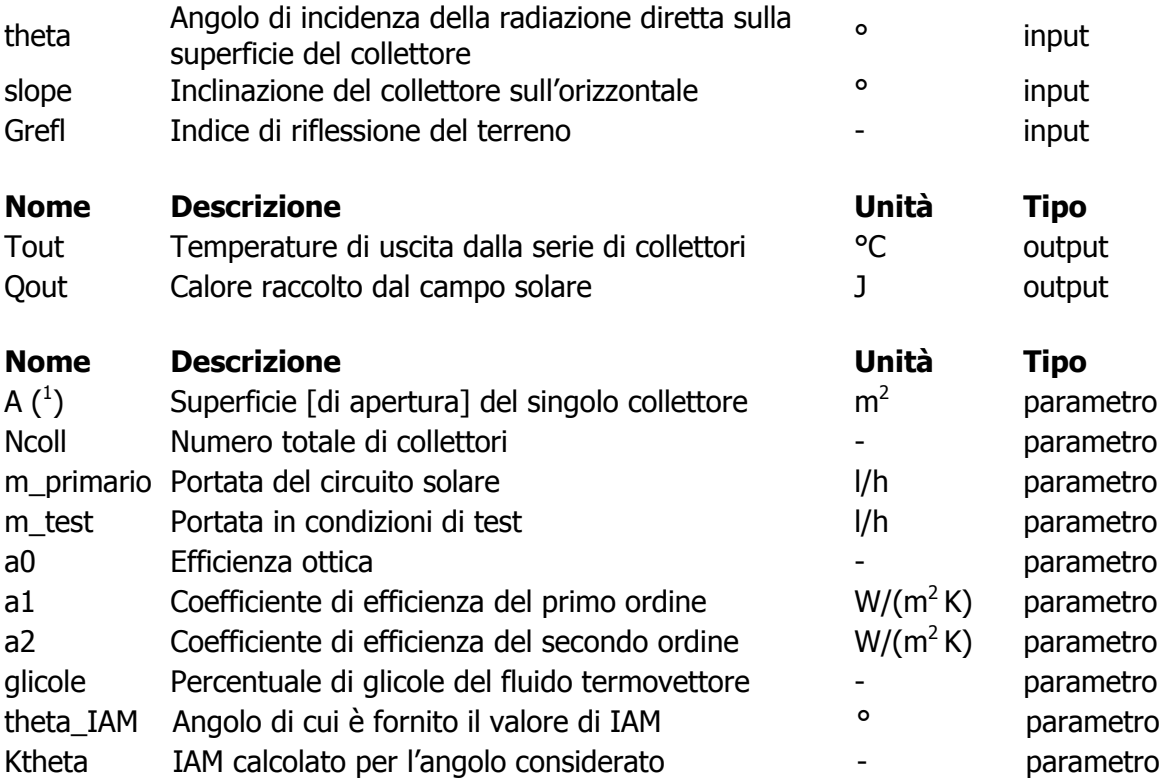

## **Collettore ETC - CPC**

### **Equazioni del modello**

Il modello si differenzia da precedente per il solo trattamento del fattore d'angolo (o IAM, Incidente Angle Modifier). In questo caso, é necessario fornire il fattore d'angolo nel piano longitudinale e trasversale, attraverso cui calcolare, per fattorizzazione, il fattore d'angolo per un generico angolo di incidenza.

 1 È consigliato l'utilizzo della superficie di apertura come riferimento della superficie del collettore, ma la scelta della superficie di assorbitore o di quella lorda è assolutamente indifferente. È invece fondamentale che i parametri di efficienza  $a_0$ ,  $a_1$  e  $a_2$  siano coerenti con la superficie scelta.

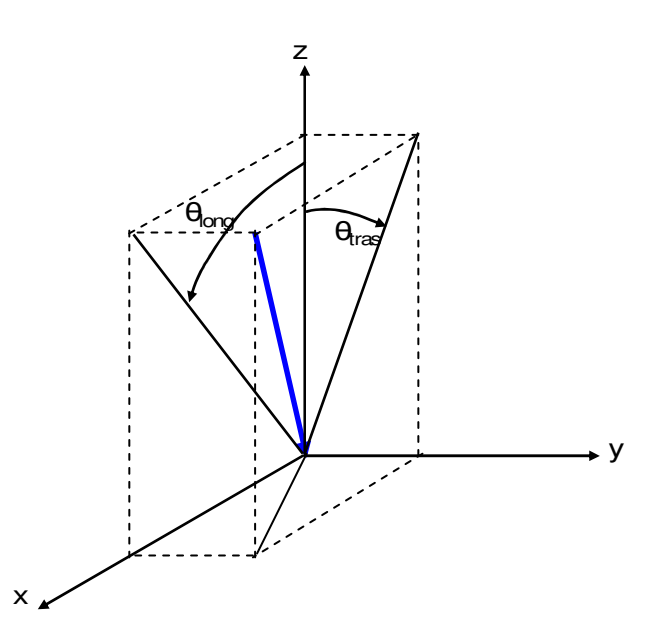

Figura 3 - Angolo di incidenza longitudinale e trasversale. xy è il piano di apertura del collettore, z la normale a tale piano. x è l'asse longitudinale (asse del tubo assorbitore).

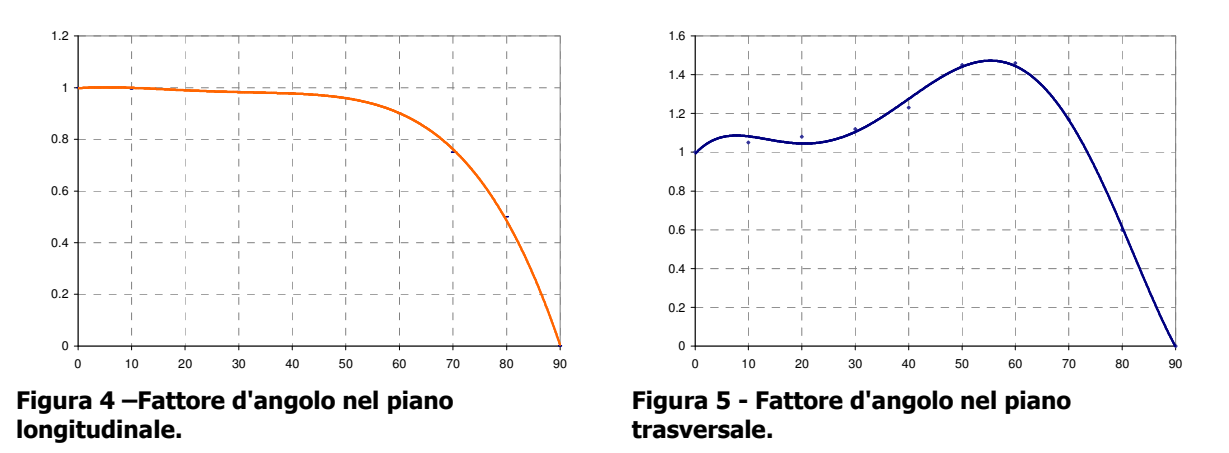

I fattori d'angolo nel piano longitudinale e trasversale devono essere definiti attraverso l'inserimento di almeno 3 valori, corrispondenti a valori dell'angolo di riferimento compresi tra 0 e 90°.

#### **Validazione**

Si riporta il grafico del rendimento di alcuni collettori CPC e il confronto tra risultati del modello e la caratteristica fornita dal costruttore.

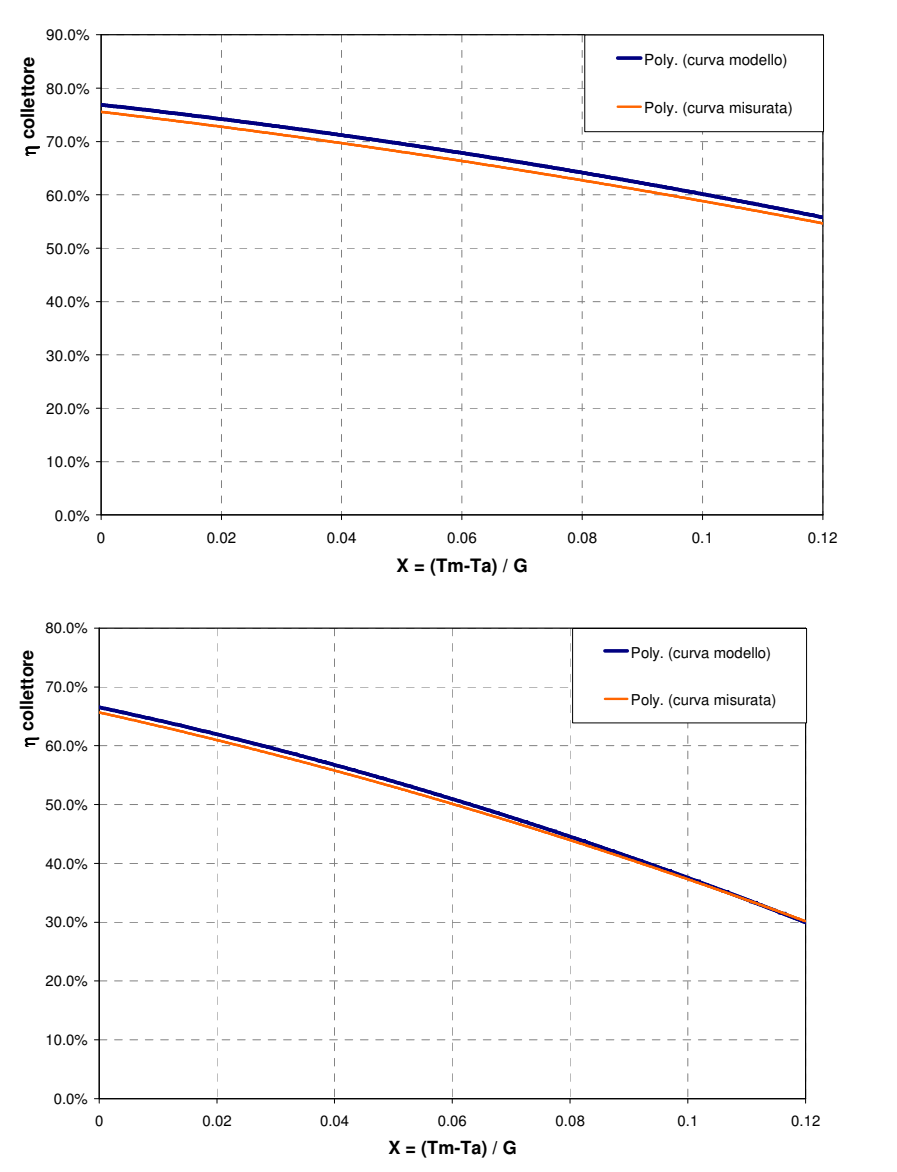

#### Figura 6 - Curva di rendimento di un collettore CPC - Test #1

Figura 7 - Curva di rendimento di un collettore CPC - Test #2

## **Input, output e parametri**

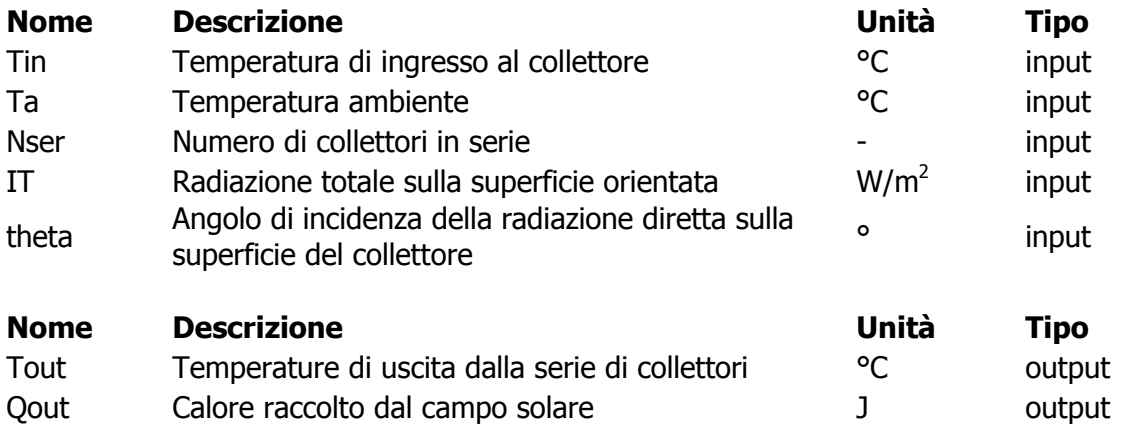

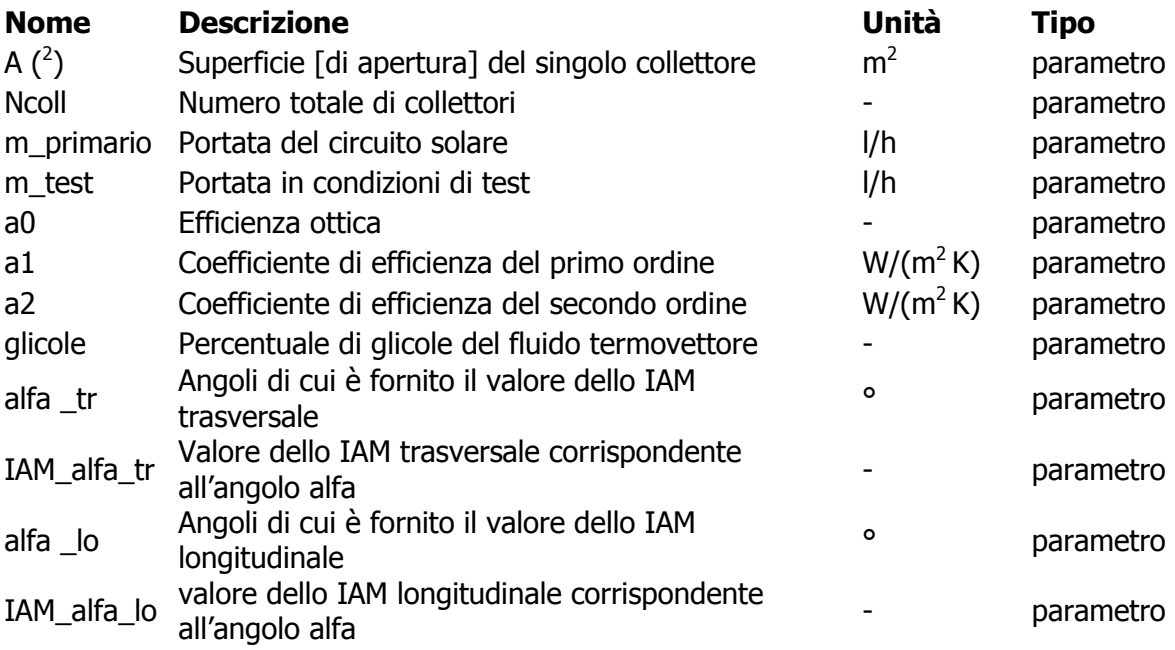

## **Riferimenti bibliografici**

[1] "Istituto per la tecnologia solare SPF", http://www.solarenergy.ch/spf.php?id=spf&lang=it [2] Duffie J.A. and Beckman W.A., 2006. Solar Engineering of Thermal Processes – Third Edition, Wiley-Interscience, New York [3] ASHRAE, 2003 - Standard 93-2003: Methods of testing to determine the performance of solar collectors, ASHRAE, Atlanta

 2 È consigliato l'utilizzo della superficie di apertura come riferimento della superficie del collettore, ma la scelta della superficie di assorbitore o di quella lorda è assolutamente indifferente. È invece fondamentale che i parametri di efficienza  $a_0$ ,  $a_1$  e  $a_2$  siano coerenti con la superficie scelta.

POLITECNICO DI MILANO

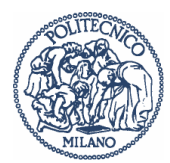

## **Modelli Simulink per la simulazione dei moderni impianti di solar cooling**

Relazione tecnica sull'implementazione di modelli Simulink di refrigeratori d'acqua ad adsorbimento acqua - gel di silice.

Autori

Ing. Pistocchini Lorenzo, Dipartimento di Energia - Politecnico di Milano Ing. Colasuonno Luca, Dipartimento di Energia - Politecnico di Milano

Data 31/3/2009

## Indice degli argomenti

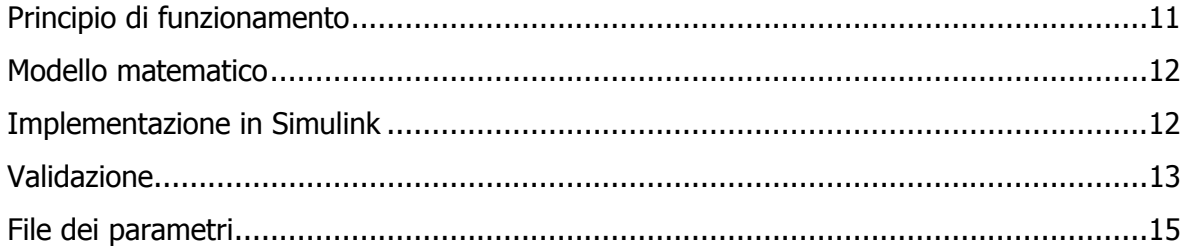

### **Principio di funzionamento**

La macchina in questione è un refrigeratore ad adsorbimento, che sfrutta la capacità di alcuni materiali di assorbire o cedere vapore in funzione del rapporto tra la propria pressione di saturazione e quella dell'ambiente. Nello specifico, la macchina considerata è un refrigeratore a due letti, che sfrutta l'interazione di silica-gel/acqua.

E' composto da quattro elementi principali, rappresentati nella figura sottostante:

un Evaporatore, un Condensatore, e due Letti che alternativamente svolgono le stesse due funzioni. I quattro elementi sono sostanzialmente degli scambiatori di calore, nei due Letti lo scambiatore è rivestito di silica-gel. All'interno della macchina viene creato il vuoto, l'acqua evapora e la pressione interna raggiunge la tensione di vapore relativa alla temperatura presente in ciascun componente.

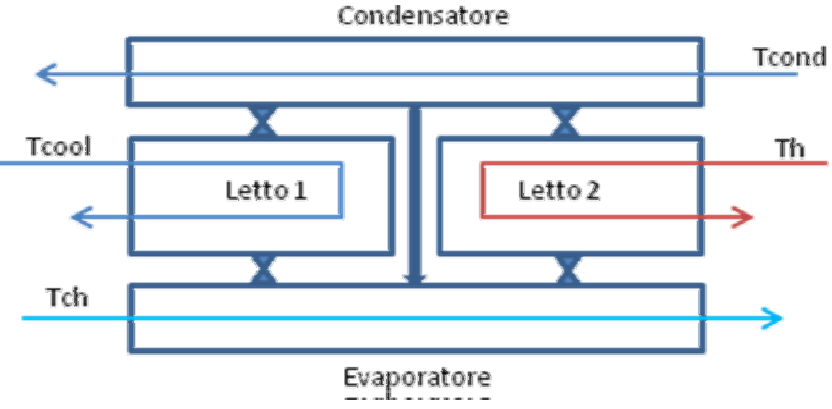

Figura 1: schema del refrigeratore

Durante un ciclo di lavoro della macchina, il Letto 1 rimane in comunicazione con l'Evaporatore, mentre la valvola verso il Condensatore è chiusa. La silica-gel presente sullo scambiatore adsorbe vapore, creando una depressione che permette l'evaporazione di acqua nell'Evaporatore, e il conseguente raffreddamento del fluido che scorre nei tubi (la cui temperatura in ingresso è Tch). Il fluido a temperatura Tcool serve a mantenere costante la temperatura nel Letto 1, recuperando il calore ceduto dal vapore adsorbito e cedendolo poi a un apposito heat rejection system (ad esempio una torre evaporativa).

Contemporaneamente, il Letto 2 rimane in comunicazione con il Condensatore, mentre la valvola verso l'Evaporatore è chiusa: il fluido caldo (temperatura in ingresso Th) fluisce nello scambiatore del Letto 2, scaldando la silica-gel precedentemente saturata di vapore e rigenerandola, emettendo cioè vapor acqueo che raggiunge il Condensatore, dove lo scambiatore è mantenuti a temperatura costante dal fluido di condensazione (temperatura in ingresso Tcond).

Il vapore condensa sui tubi, e per gravità raggiunge l'Evaporatore, sostituendo precedentemente evaporata. Il fluido di condensazione viene diretto all'heat rejection system.

Al termine del ciclo, quando la silica-gel del Letto 1 tende a saturarsi di vapore, e quella del Letto 2 è quasi completamente rigenerata, vengono chiuse le valvole (i Letti vengono sostanzialmente isolati dall'Evaporatore e dal Condensatore) e sono invertiti i flussi dei fluidi: il fluido caldo andrà al Letto 1, scaldandolo, il fluido freddo (Tcool) andrà al Letto 2, raffreddandolo. Quando la temperatura del Letto 1 è sufficientemente calda, e quella del Letto 2 è sufficientemenet fredda, vengono riaperte le valvole, ma invertendo i ruoli dei Letti rispetto al ciclo precedente: sarà il Letto 2 ora ad essere collegato all'evaporatore e a svolgere la funzione adsorbente.

### **Modello matematico**

Una modellazione dettagliata di un refrigeratore ad adsorbimento comporta inevitabilmente calcoli complessi, e conseguentemente tempi computazionali incompatibili con simulazioni annuali di impianti e carichi articolati, in cui il refrigeratore è solo uno dei numerosi componenti.

D'altra parte si consideri che:

- 1) a fronte di condizioni di ingresso costanti (portate e temperature dei fluidi nei vari circuiti) i valori in uscita delle temperature, e conseguentemente della potenza termica utilizzata (Qh) e di quella frigorifera generata (Qch), non sono costanti nel tempo, ma variano ciclicamente.
- 2) al variare delle condizioni in ingresso della temperatura del fluido da refrigerare (Tch), del fluido caldo di rigenerazione (Th), e del fluido di condensazione e raffreddamento (Tcond e Tcool), variano Qh, Qch, e conseguentemente il coefficiente di performance (COP) della macchina: COP = Qch/Qh.

Il presente modello è stato quindi sviluppato con lo scopo di preservare la ciclicità della macchina reale, e di permettere una risposta dinamica alla variazione di alcune condizioni in ingresso:

a) variazioni della temperatura del fluido caldo di rigenerazione, che in applicazioni solari, anche in presenza di un accumulo, subisce oscillazioni durante l'arco della giornata;

b) variazioni della temperatura del fluido da refrigerare, che dipende dalle variazioni del carico applicato.

Nello sviluppo del modello in Simulink si è fatto riferimento ad alcuni modelli matematici semplificati esistenti in letteratura, in cui ciascun componente del refrigeratore (Evaporatore, Condensatore e ciascun Letto) è rappresentato da equazioni di scambio termico, mentre le equazioni delle isoterme per la silica-gel e dei tassi di adsorbimento e desorbimento sono utilizzate nella rappresentazione dei Letti.

La variazione periodica nell'interazione tra tali elementi è tenuta in considerazione tramite apporsite variabili di controllo il cui valore varia ciclicamente.

Nello specifico, si è implementato il modello matematico pubblicato nell'articolo "Modeling the performance of two-bed, sillica gel-water adsorption chillers" (H.T. Chua, K.C. Ng, A. Malek, T. Kashiwagi, A. Akisawa, B.B. Saha)

Per quanto riguarda il calcolo della pressione di vapore nei diversi componenti si è fatto uso della equazione empirica di Arden Buck.

I valori medi del calore specifico, entalpia specifica e densità per il vapore e l'acqua liquida nei vari componenti del refrigeratore sono stati calcolati sulla base delle equazioni contenute nello IAPWS-IF97 ("The International Association for the Properties of Water and Steam, Industrial Formulation 1997"). Tali valori sono stati inseriti nel modello come costanti, per ridurre i tempi di calcolo.

#### **Implementazione in Simulink**

- Il modello del refrigeratore è stato implementato tramite un blocco *embedded* function. La scelta è dovuta all'esigenza di una successiva compilazione di un eseguibile di un impianto completo che includa il presente modello, compilazione che altri tipi di "User-Defined Function" non permettono.
- Ciascuna equazione del modello fornisce una variazione differenziale di temperatura o concentrazione, che è stata gestita con un loop e un blocco integratore.
- Il meccanismo di switch tra un ciclo e il successivo è stato gestito con una *embedded* function, che inverte i valori di temperatura e saturazione della silica-gel tra un Letto e l'altro, e fornisce un reset dei relativi blocchi integratori, in modo che nella

simulazione in Simulink sia sempre il Letto 1 a interagire con l'Evaporatore, e il Letto 2 con il Condensatore. Sono infatti le caratteristiche dei Letti che vengono invertite, non i collegamenti con gli altri componenti e i circuiti.

- Il fluido di lavoro considerato è acqua in tutti i circuiti.
- La potenza frigorifera Qch e quella termica Qh, e il conseguente COP vengono calcolati come valori medi su un ciclo. I valori forniti all'inizio della simulazione non vengono considerati, in quanto il modello (esattamente come la macchina reale) deve raggiungere una condizione di regime). in questa fase i valori di output sono valori nominali.
- La temperatura di condensazione e raffrescamento (Tcond e Tcool), e le relative portate, sono gestite internamente nel modello, come se un sistema perfetto di heat rejection system sia già collegato al refrigeratore
- Le portate di fluido da refrigerare e fluido di rigenerazione sono gestite come parametri da settare all'inizio della simulazione (tramite un file .m), mentre le relative temperature in ingresso sono due input del modello.
- Il modello è in grado di rappresentare tre taglie di refrigeratori, con un COP nominale costante. Le taglie e il valore di COP sono analoghi a prodotti esistenti sul mercato
- I valori forniti come output sono le potenze assorbite e generate (Qh av e Qch av) mediate sul ciclo, il relativo coefficiente di performance (COP\_av) e le temperature istantanee di uscita dell'acqua refrigerata e di rigenerazione (Tch\_out e Th\_out).

### **Validazione**

I seguenti grafici rappresentano le potenze termiche assorbite e generate dal modello di refrigeratore da 65 kW di potenza nominale, e i relativi COP per tre diverse temperature di refrigerazione. Sono in linea con i valori di performance forniti da costruttori di refrigeratori ad adsorbimento di taglia analoga

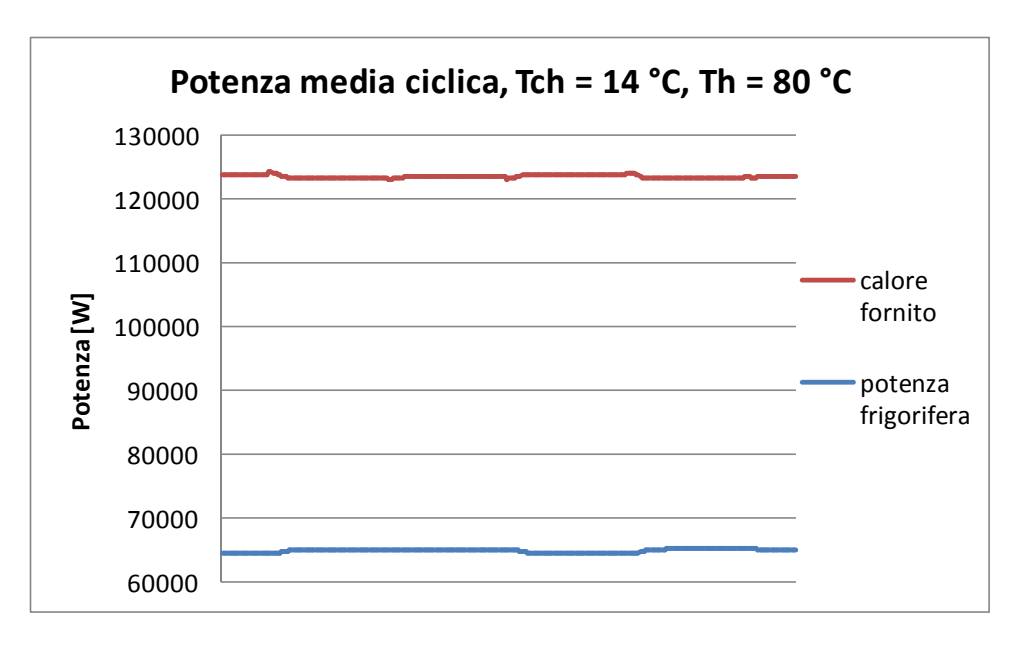

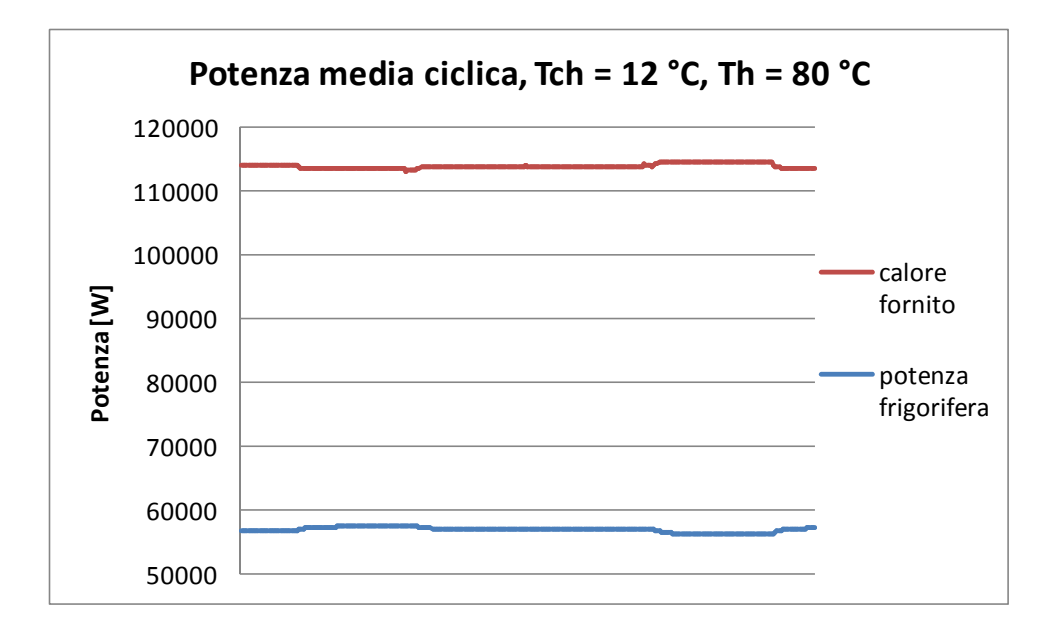

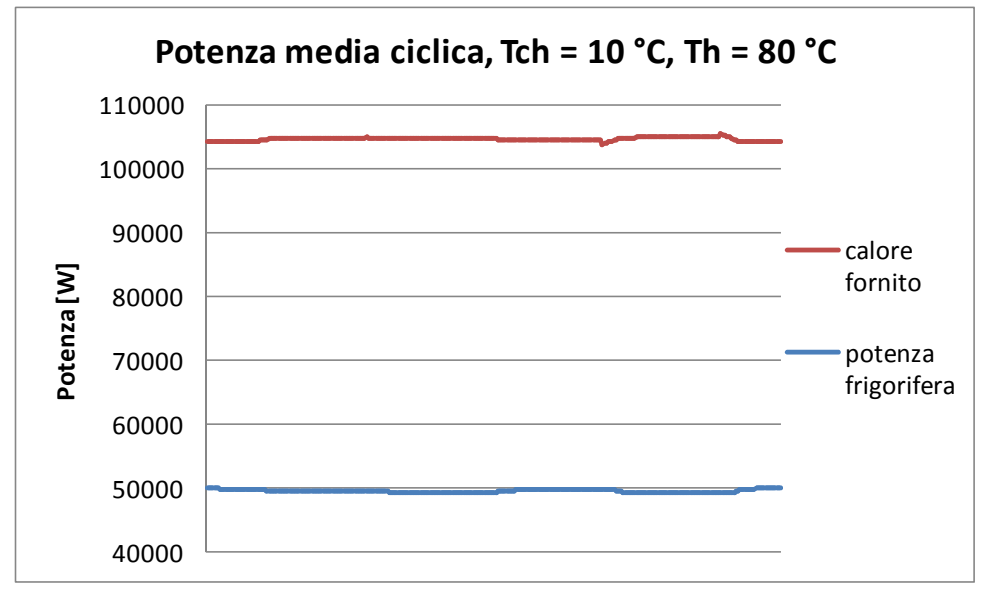

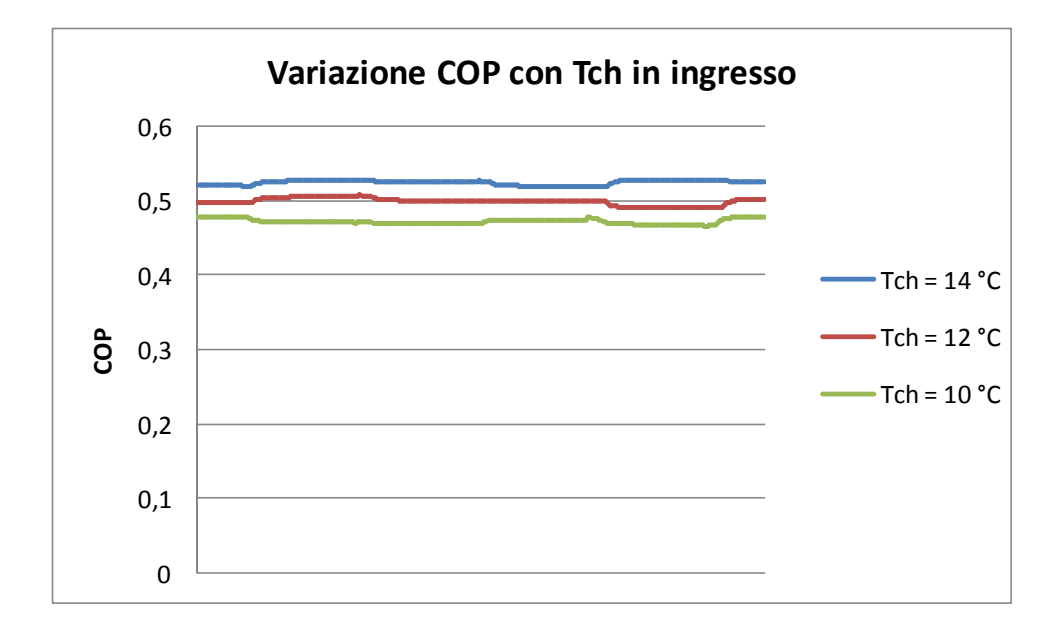

### **File dei parametri**

I parametri sono: M1chill = portata fluido da refrigerare [kg/s] M1heat = portata fluido di rigenerazione [kg/s] P\_nominale = potenza nominale frigorifera  $\lceil$ kW $\rceil$ 

I valori sono contenuti in tre file.m, ciascuno relativo ad una taglia di refrigeratore. Le taglie previste sono: 65, 130 e 200 kW. Per ciascuno il COP nominale è di circa 0.52-0.53

I valori nominali di input sono uguali per le diverse taglie di macchina: Tchin = 14 °C : temperatura in ingresso del fluido da refrigerare Thin =  $80 °C$  : tempe